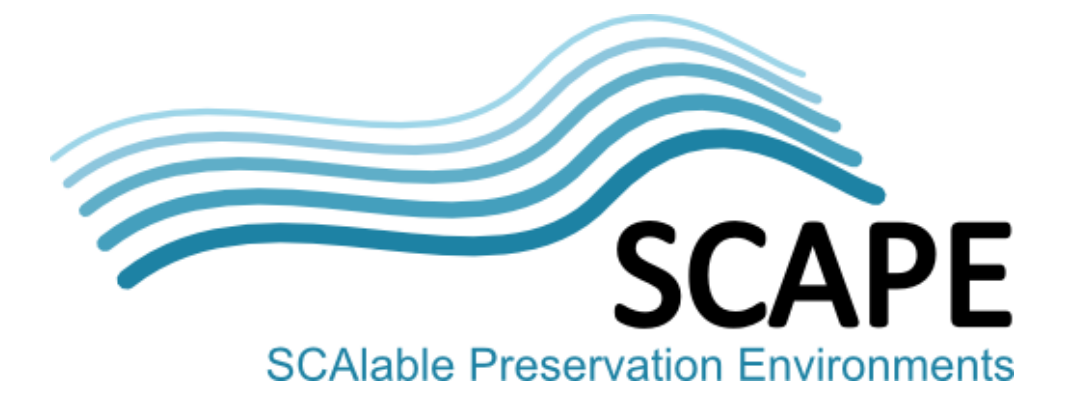

# Report API specification

#### Authors

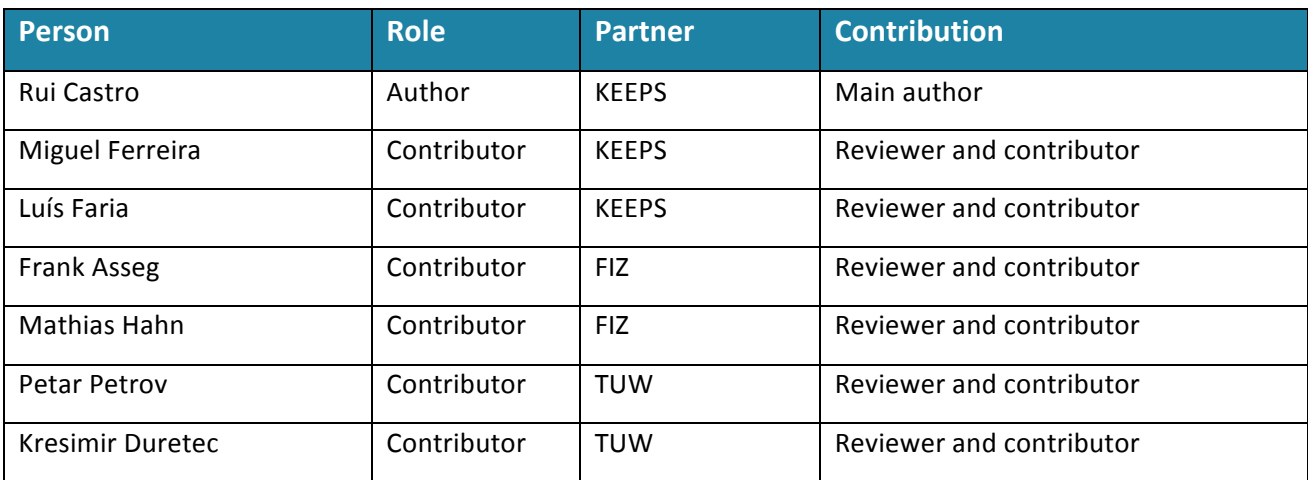

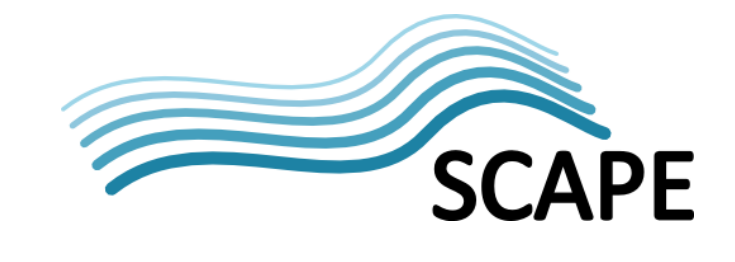

# Distribution

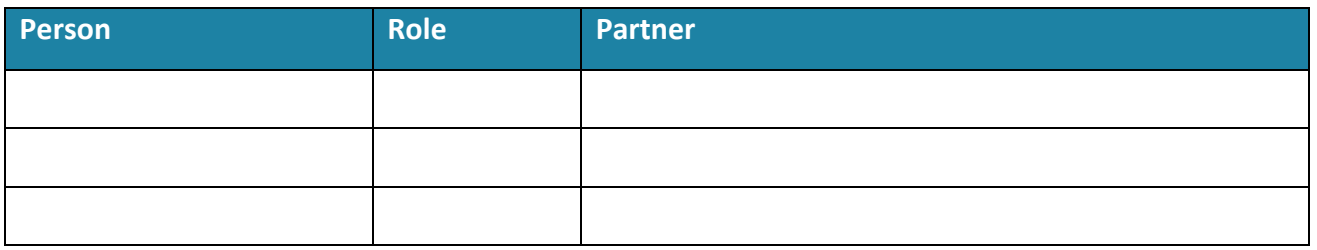

# **Revision History**

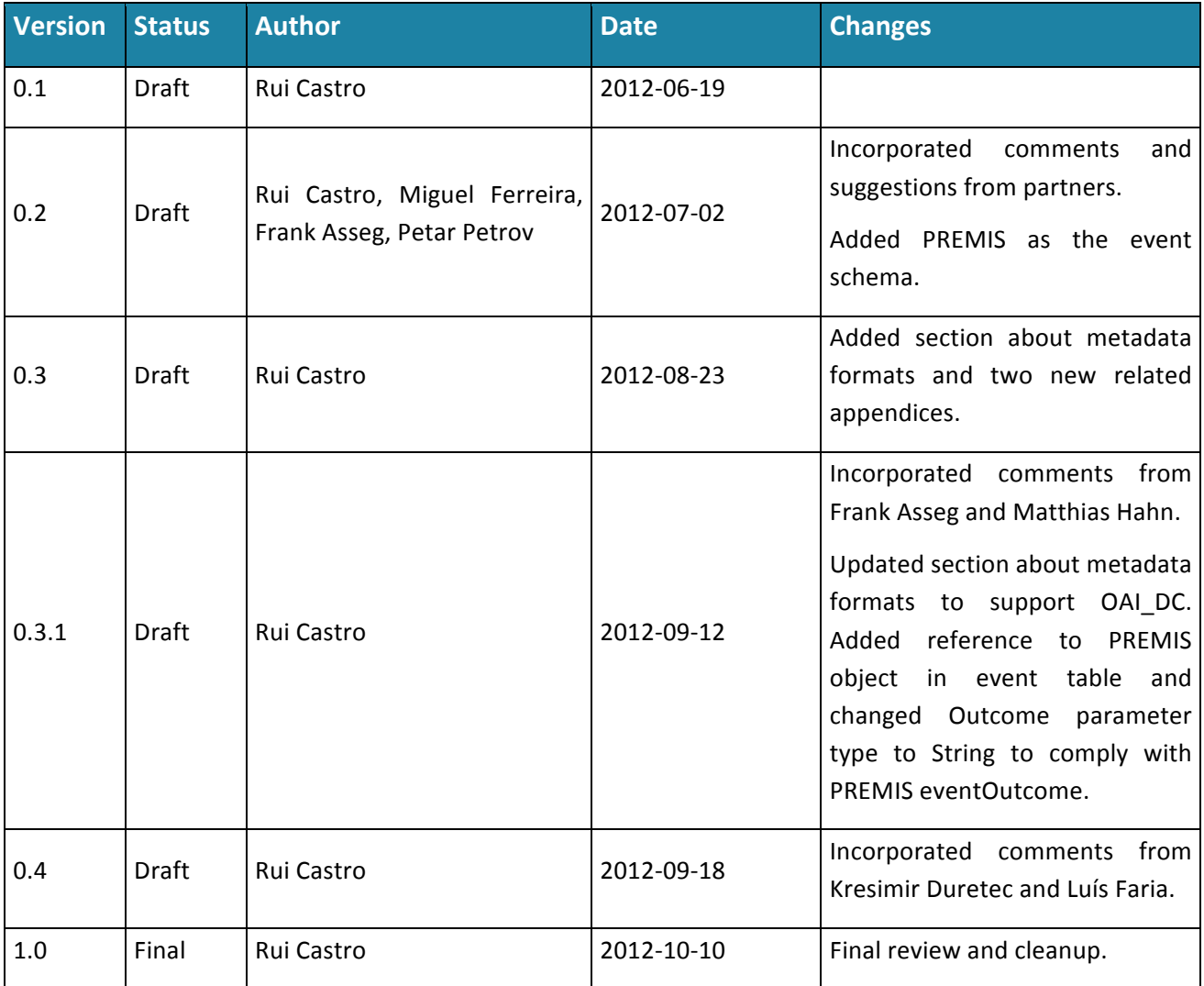

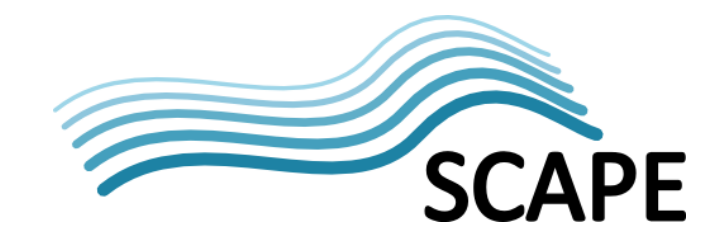

# **Table of Contents**

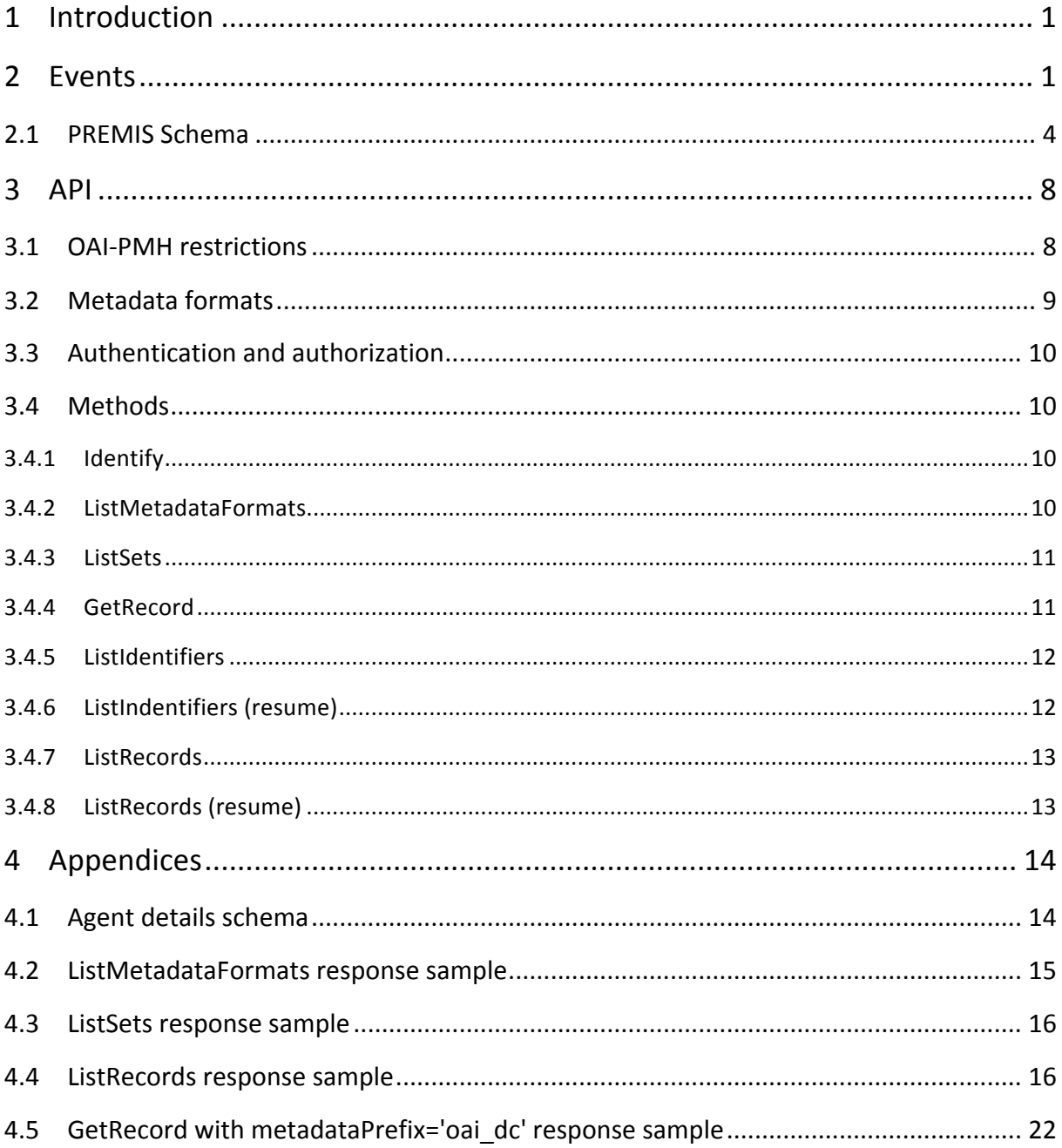

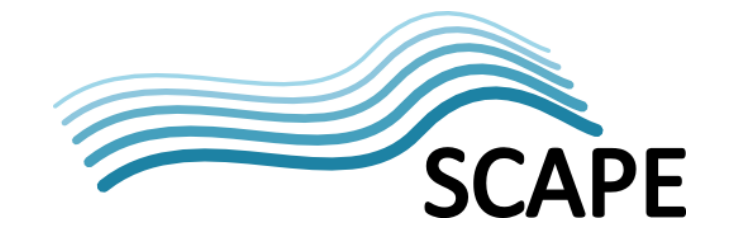

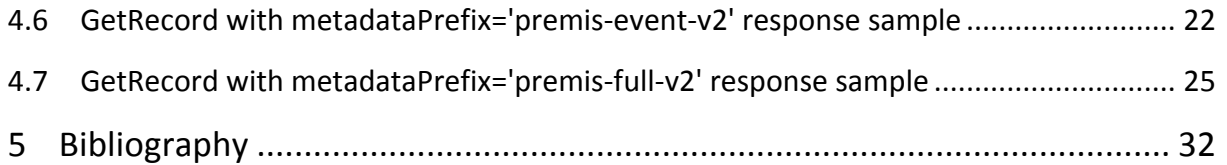

# **1 Introduction**

The Preservation Watch Component (Scout) is expected to monitor repositories and store information about the contents and the actions of the repository.

In Preservation Watch terminology, the repositories are sources of information and for each source the Scout must have a source adaptor that knows how to collect the information from the source and adapt that information to fit the Watch internal knowledge base.

Given that every repository has its own internal information structure and naming schemes, Watch would have to implement a specific source adaptor for each repository. To simplify integration between the repositories and Scout it was decided to split the functionality into 2 components:

- A Report API specification that every repository should implement and that provides a unified interface that enables watch to retrieve of information about events that take place at the repository level.
- A repository source adaptor (on the Scout side) that connects to the Report API, retrieves event information and performs all the normalization operations necessary to adapt the information to the internal Watch knowledge base.

Scout is interested in monitoring repositories, especially in what concerns the interaction between the repository and its users. Thus the data exposed by the Report API is modelled as events.

This document will specify the events exposed by the Report API in Section 2 and the API methods that must be implemented by repositories in Section 3.

# **2 Events**

OAIS reference model structures a digital preservation repository in macro components, namely: Ingest, Management, Preservation Planning, Data Management, Archival Storage and Access. Two of these are internal (Data Management and Archival Storage) and the other four usually have interactions with users. The interactions between repository components and users are the events that the Report API will expose via the Report API.

The events that can be reported by repositories (and that will be supported by Scout) are presented in Table 1. Each event is characterized through the following characteristics:

- A OAIS functional unit, that correspond to the OAIS macro component to which the event is related to,
- An Event type, that is the name of the event and distinguishes from all other events, and
- Event parameters with respective data types, which serve to further characterize the event.

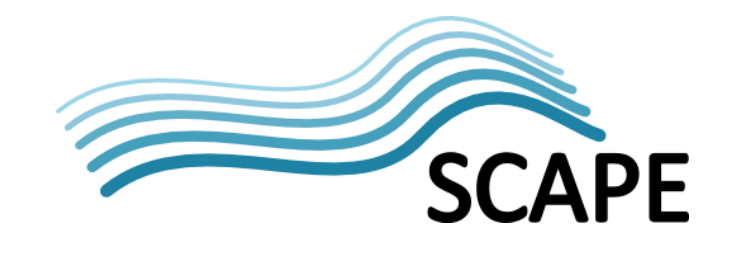

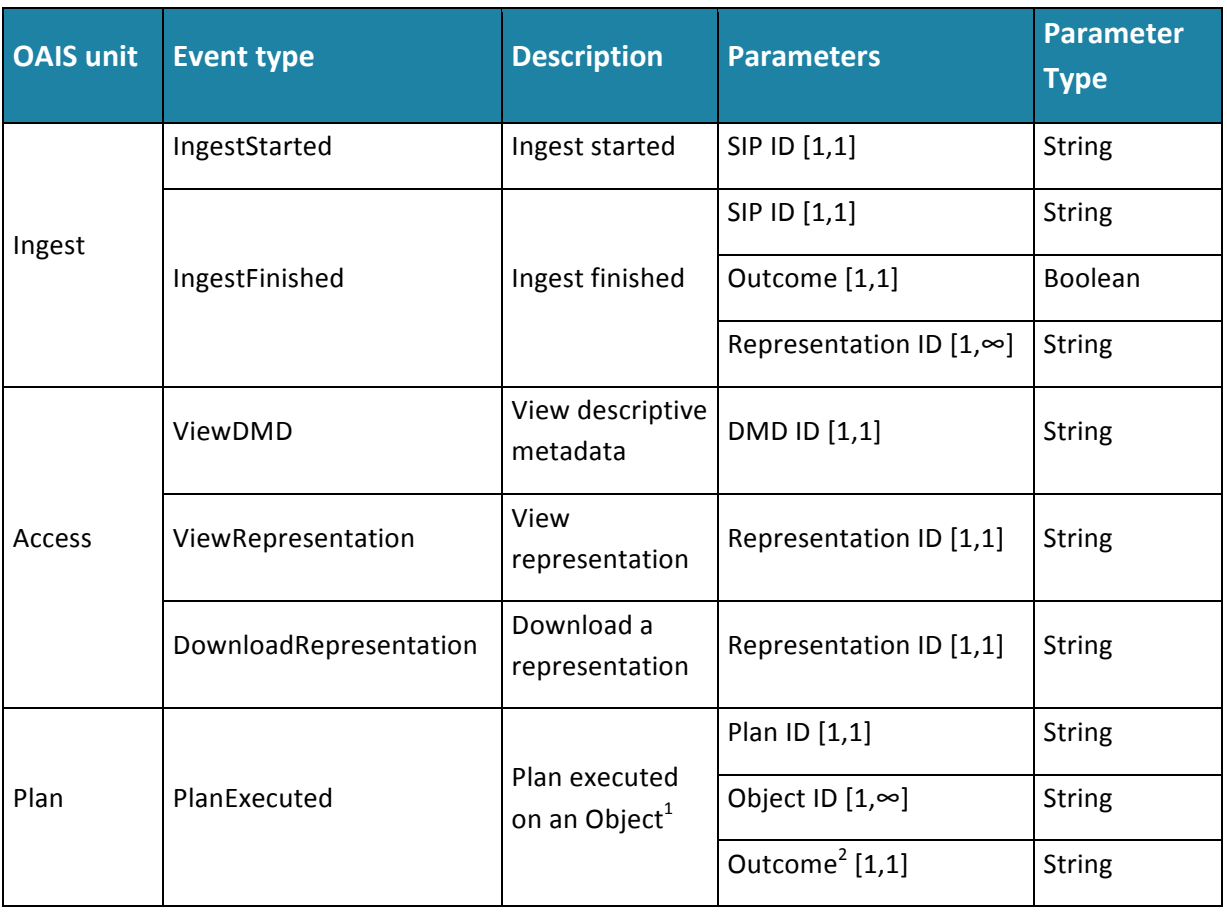

**Table 1: Event details** 

Besides the information presented in the Table 1, the repository must expose more information related to each event, like the moment at which the event occurred and who was the responsible for triggering the event. Basically for each event, a repository must be able to respond to three questions:

- 1. Who triggered the event?
- 2. When did the event occur?

!!!!!!!!!!!!!!!!!!!!!!!!!!!!!!!!!!!!!!!!!!!!!!!!!!!!!!!!!!!!

3. What are the details of the event?

Events will have three main attributes that will answer the previous questions:

• Agent - will contain information about who triggered the event. Table 2 shows all the sub attributes of Agent.

 $1$  Object refers to any type of PREMIS [1] Object (Representation, File or Bitstream). More details about PREMIS object model are provided in Section 2.1.

 $2$  Should contain the value of PREMIS Event eventOutcome field (Semantic unit 2.5.1 eventOutcome of PREMIS Data Dictionary [1]).

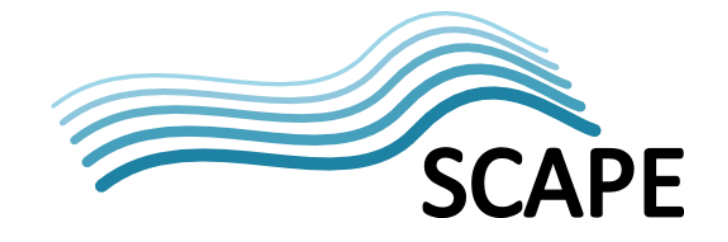

- Date/time will contain the date and time at which the event happened and eventually the duration of the event.
- Details will contain additional information about what happened. Table 1 shows all the sub attributes that can be used to characterize the details of an event. Besides the information presented in Table 1, more details can be retrieved for each object involved in the event. For instance, for event IngestFinished, the details about the ingested representations could be retrieved together with the event. This functionality, however, may produce event records with lots of information making the retrieval process slow and the inefficient. In section 3.2 this functionality will be described in detail together with workarounds to avoid the aforementioned problem.

| <b>Agent detail attributes</b> |                    |                       | <b>Type</b>          | <b>Description</b>                             |
|--------------------------------|--------------------|-----------------------|----------------------|------------------------------------------------|
| User [0,1]                     | Role [1,1]         |                       | <b>String</b>        | The role of the user in the<br>repository.     |
|                                | Language [0,1]     |                       | String - RFC<br>1766 | The language of the user.                      |
| Endpoint<br>[1,1]              | IP hash [1,1]      |                       | <b>String</b>        | IP address hash                                |
|                                | Network hash [0,1] |                       | <b>String</b>        | Network address hash                           |
|                                | Session ID [0,1]   |                       | <b>String</b>        | <b>HTTP</b> session identifier                 |
|                                | Geo IP [0,1]       | Country code [0,1]    | <b>String</b>        | ISO 3166-1 $3$ alpha-2 <sup>4</sup> code       |
|                                |                    | Country name<br>[0,1] | <b>String</b>        | ISO 3166-2 <sup>5</sup> country names          |
|                                |                    | Region name [0,1]     | <b>String</b>        | ISO 3166-2 region name                         |
|                                |                    | City name [0,1]       | <b>String</b>        | City name                                      |
|                                |                    | Zip code [0,1]        | <b>String</b>        | Zip code                                       |
|                                |                    | Latitude [0,1]        | Decimal              | Latitude <sup>6</sup> geographic<br>coordinate |

<sup>3</sup> http://www.iso.org/iso/home/standards/country\_codes.htm

!!!!!!!!!!!!!!!!!!!!!!!!!!!!!!!!!!!!!!!!!!!!!!!!!!!!!!!!!!!!

 $4$  http://en.wikipedia.org/wiki/ISO 3166-1 alpha-2

 $5$  http://en.wikipedia.org/wiki/ISO 3166-2

<sup>6</sup> http://en.wikipedia.org/wiki/Latitude

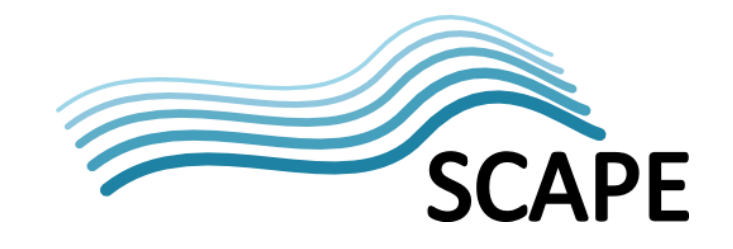

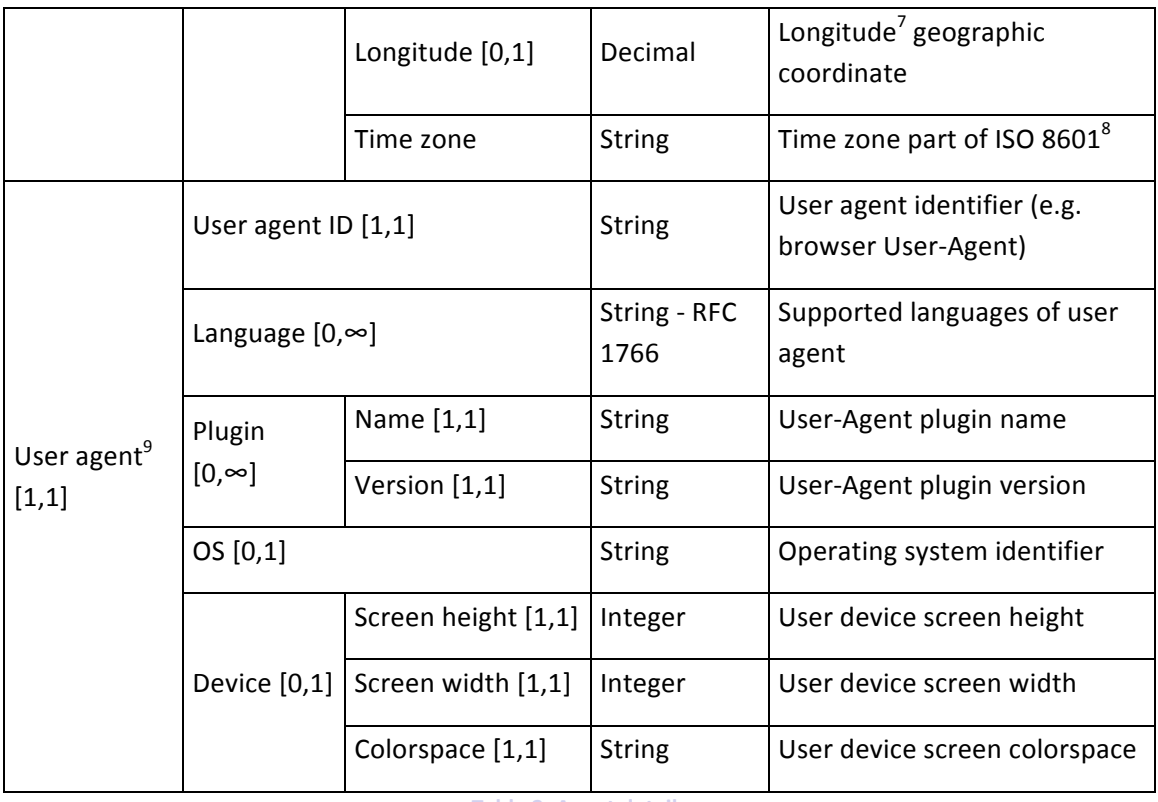

**Table 2: Agent details** 

Events exposed through the Report API will be encoded in XML following the PREMIS schema.

## **2.1 PREMIS'Schema**

PREMIS data dictionary defines five entities types: Intellectual Entities, Objects, Events, Rights and Agents that can relate to each other as depicted in Figure 1.

!!!!!!!!!!!!!!!!!!!!!!!!!!!!!!!!!!!!!!!!!!!!!!!!!!!!!!!!!!!!

<sup>7</sup> http://en.wikipedia.org/wiki/Longitude

<sup>8</sup> http://en.wikipedia.org/wiki/ISO\_8601

<sup>9</sup> http://en.wikipedia.org/wiki/User\_agent

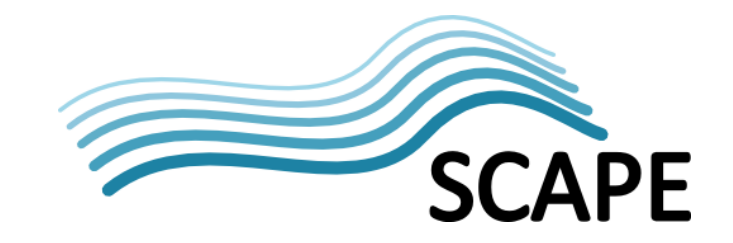

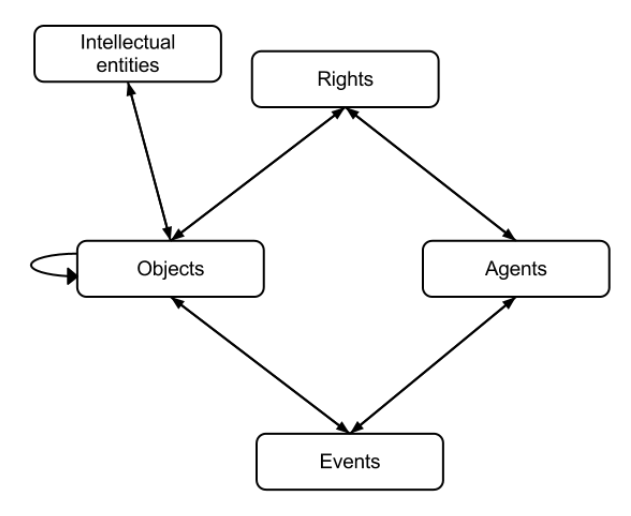

**Figure 1: PREMIS data model** 

PREMIS defines an Event as "an action that involves or impacts at least one Object or Agent associated with or known by the preservation repository"[1] and an Agent as "person, organization, or software program/system associated with Events in the life of an Object..."[1].

A PREMIS Event can be used to record the information about the event itself and the event parameters, responding to questions "What?" and "When?".

```
<event xmlns="info:lc/xmlns/premis-v2" version="2.2"
     xmlns:xsi="http://www.w3.org/2001/XMLSchema-instance"
     xsi:schemaLocation="info:lc/xmlns/premis-v2 
http://www.loc.gov/standards/premis/v2/premis.xsd">
     <eventIdentifier>
         <eventIdentifierType>Event ID</eventIdentifierType>
         <eventIdentifierValue>event:2</eventIdentifierValue>
     </eventIdentifier>
     <eventType>IngestFinished</eventType>
     <eventDateTime>2012-06-18T18:40:00Z</eventDateTime>
     <eventOutcomeInformation>
         <eventOutcome>success</eventOutcome>
     </eventOutcomeInformation>
     <linkingAgentIdentifier>
         <linkingAgentIdentifierType>User ID</linkingAgentIdentifierType>
         <linkingAgentIdentifierValue>rcastro</linkingAgentIdentifierValue>
     </linkingAgentIdentifier>
     <linkingObjectIdentifier>
         <linkingObjectIdentifierType>SIP ID</linkingObjectIdentifierType>
         <linkingObjectIdentifierValue>sip:1</linkingObjectIdentifierValue>
     </linkingObjectIdentifier>
     <linkingObjectIdentifier>
         <linkingObjectIdentifierType>Rep ID</linkingObjectIdentifierType>
         <linkingObjectIdentifierValue>rep:1</linkingObjectIdentifierValue>
     </linkingObjectIdentifier>
     <linkingObjectIdentifier>
         <linkingObjectIdentifierType>Rep ID</linkingObjectIdentifierType>
         <linkingObjectIdentifierValue>rep:2</linkingObjectIdentifierValue>
     </linkingObjectIdentifier>
</event>
```
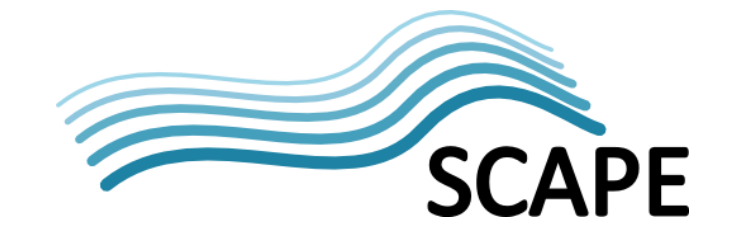

A PREMIS Agent can be used to record information about the user who triggered the event, answering the question "Who?". Since the PREMIS Agent element doesn't contain many details besides the identification, name and type, the agentExtension element can be used to include as many details as needed using an external schema. The complete schema for agent details can be found in Appendix 4.1.

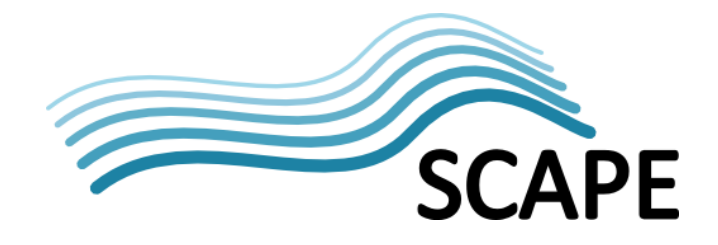

```
<agent xmlns="info:lc/xmlns/premis-v2" version="2.2"
     xmlns:xsi="http://www.w3.org/2001/XMLSchema-instance"
     xsi:schemaLocation="info:lc/xmlns/premis-v2 
http://www.loc.gov/standards/premis/v2/premis.xsd">
     <agentIdentifier>
         <agentIdentifierType>User ID</agentIdentifierType>
         <agentIdentifierValue>rcastro</agentIdentifierValue>
     </agentIdentifier>
     <agentName>Rui Castro</agentName>
     <agentType>Person</agentType>
     <agentExtension>
         <agentDetails xmlns:xsi="http://www.w3.org/2001/XMLSchema-instance"
             xmlns="http://scape-project.eu/repository/agentDetails"
             xsi:schemaLocation="http://scape-project.eu/repository/agentDetails 
agentDetails.xsd">
            \langleuser>
                  <role>Administrator</role>
                  <role>Producer</role>
                 <language>pt</language>
              </user>
              <endpoint>
                  <ipHash>1234567890</ipHash>
                  <networkHash>193.137.23.0/24</networkHash>
                  <sessionID>session1234567890</sessionID>
                  <geoIP>
                      <countryCode>PT</countryCode>
                      <countryName>PORTUGAL</countryName>
                     <regionName>LISBOA</regionName>
                     <cityName>LISBON</cityName>
                     <zipCode>-</zipCode>
                     <latitude>38.7167</latitude>
                     <longitude>-9.13333</longitude>
                      <timeZone>+01:00</timeZone>
                  </geoIP>
              </endpoint>
              <userAgent>
                  <userAgentID>Mozilla/5.0 (Windows NT 6.1; WOW64) AppleWebKit/536.5 
(KHTML, like
                      Gecko) Chrome/19.0.1084.56 Safari/536.5</userAgentID>
                  <languages>
                      <language>pt</language>
                     <language>en</language>
                  </languages>
                  <plugins>
                      <plugin>
                          <name>Flash</name>
                         <version>11,3,300,257</version>
                      </plugin>
                     <plugin>
                          <name>Java</name>
                         <version>6.0.310.5</version>
                      </plugin>
                  </plugins>
                  <os>Windows 7 SP1 64 bit</os>
                  <device>
                      <screenHeight>1920</screenHeight>
                     <screenWidth>1080</screenWidth>
                      <colorspace>32bit</colorspace>
                  </device>
              </userAgent>
         </agentDetails>
     </agentExtension>
</agent>
```
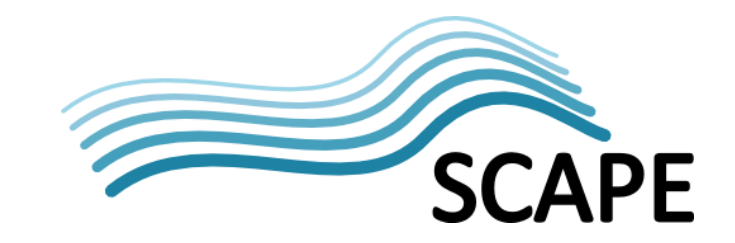

# **3 API**

The methods used to expose events must allow a client to retrieve the list of all the events a repository is able to report, to retrieve a single event, to retrieve all events of a specified type and to retrieve all events that have occurred on a specified time interval. There's already a popular protocol in the archives community that provides all theses functionalities, OAI-PMH<sup>10</sup>.

OAI-PMH protocol was created to allow repositories to expose their metadata to other parties. It establishes the protocol between two entities, the Repository<sup>11</sup> and the Harvester<sup>12</sup>.

The Repository is the holder of Items<sup>13</sup> identified by a Unique Identifier<sup>14</sup> and each Item may have more than one metadata Record<sup>15</sup> associated with it. Each Record in a Repository may be associated with several Sets<sup>16</sup>.

"The Harvester is a client application that issues OAI-PMH requests"<sup>17</sup>. In SCAPE's context the Harvester will be Watch's repository source adaptor.

#### **3.1 OAI-PMH restrictions**

!!!!!!!!!!!!!!!!!!!!!!!!!!!!!!!!!!!!!!!!!!!!!!!!!!!!!!!!!!!!

OAI-PMH is basically a protocol that allows a Harvester to retrieve metadata Records from a Provider. In Report API context a Record is an event and a Set is an event type. This allows the Harvesters to retrieve only a specific type of events using the selective harvesting feature<sup>18</sup> that allows the specification of parameter set in ListRecords and ListIdentifiers methods. Since an event can only have one type, a Record (Event) can only belong to one Set (Event type). This is a restriction that doesn't exist in OAI-PMH specification, but must be guaranteed by Report API implementers.

<sup>10</sup> http://www.openarchives.org/OAI/openarchivesprotocol.html

<sup>11</sup> http://www.openarchives.org/OAI/openarchivesprotocol.html#Repository

<sup>12</sup> http://www.openarchives.org/OAI/openarchivesprotocol.html#harvester

<sup>13</sup> http://www.openarchives.org/OAI/openarchivesprotocol.html#Item

<sup>&</sup>lt;sup>14</sup> http://www.openarchives.org/OAI/openarchivesprotocol.html#UniqueIdentifier

<sup>15</sup> http://www.openarchives.org/OAI/openarchivesprotocol.html#Record

<sup>16</sup> http://www.openarchives.org/OAI/openarchivesprotocol.html#Set

<sup>17</sup> http://www.openarchives.org/OAI/openarchivesprotocol.html#harvester

<sup>18</sup> http://www.openarchives.org/OAI/openarchivesprotocol.html#SelectiveHarvestingandSets

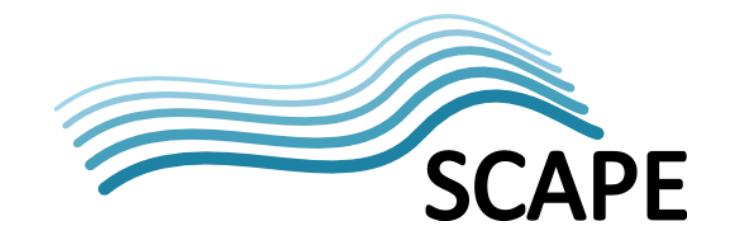

#### **3.2 Metadata'formats**

"OAI-PMH supports the dissemination of records in multiple metadata formats from a repository"<sup>19</sup>. Using this feature, Report API can provide information about events with different levels of detail. To circumvent the problem of an event having too much associated information, thus making the retrieval process slow and inefficient, the Report API will establish two metadata formats; one consisting of minimal information, just the PREMIS event with the attributes presented in Table 1 and the agent information; and another consisting of the PREMIS event together with all the information associated with it.

OAI-PMH specification also states that for reasons of interoperability, repositories must disseminate Dublin Core<sup>20</sup>. To comply with the standard, Report API providers must disseminate events in Dublin Core metadata format.

To accomplish this implementers must guarantee the following:

- 1. The method ListMetadataFormats, must return at least tree <metadataFormat> elements for the following metadata prefixes:  $\sigma$ ai  $dc^{21}$ , premis-event-v2<sup>22</sup> and **premis-full-v2<sup>23</sup>.** A sample of a response to ListMetadataFormats methods is presented in appendix 4.2.
- 2. Methods GetRecord and ListRecords when provided with parameter metadataPrefix **oai dc** must return Dublin Core metadata with, at least, the following elements <identifier>, <type> and <date>. When provided with parameter metadataPrefix **premis-event-v2** must return a PREMIS event inside de <metadata> element together with the PREMIS agent inside an <about> element. When the parameter metadataPrefix is **premis-full-v2**, besides returning a PREMIS event and agent, can also return PREMIS objects for representations, files or bitstreams inside repeatable  $\langle \text{about}\rangle$  elements after the  $\langle \text{about}\rangle$  element with the PREMIS agent. Appendices 4.5, 4.7 and 4.7 contain samples of responses to GetRecord method using metadataPrefix **oai\_dc**,! **premis-event-v2** and! a! **premis-full-v2**,! respectively.

!!!!!!!!!!!!!!!!!!!!!!!!!!!!!!!!!!!!!!!!!!!!!!!!!!!!!!!!!!!!

<sup>19</sup> http://www.openarchives.org/OAI/openarchivesprotocol.html#MetadataNamespaces

<sup>20</sup> http://www.openarchives.org/OAI/openarchivesprotocol.html#MetadataNamespaces

<sup>&</sup>lt;sup>21</sup> Schema URL for oai\_dc is http://www.openarchives.org/OAI/2.0/oai\_dc.xsd

<sup>&</sup>lt;sup>22</sup> Schema URL for premis-event-v2 is http://www.loc.gov/standards/premis/v2/premis.xsd

<sup>&</sup>lt;sup>23</sup> Schema URL for premis-full-v2 is http://www.loc.gov/standards/premis/v2/premis.xsd

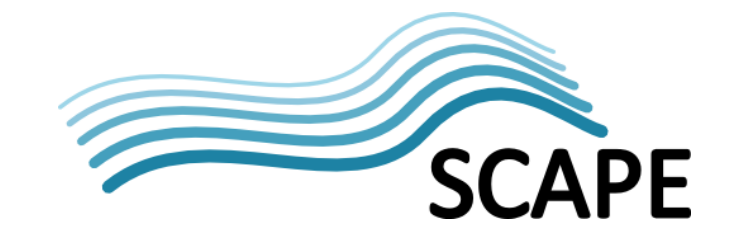

## **3.3 Authentication'and'authorization**

OAI-PMH protocol doesn't define any authentication or authorization mechanism, but since the protocol it is HTTP based, Basic Authentication Scheme<sup>24</sup> can be used together with HTTPS to provide a secure authentication mechanism. For authorization, it's up to the Provider to implement any mechanism suitable, like maintaining a list of authorized users, check the identity of the requester and returning HTTP error code 401 (Unauthorized) or 403 (Forbidden) in cases where the user is not on the list of authorized users.

#### **3.4 Methods**

Bellow is the specification of all the methods in the API.

#### **3.4.1 Identify**

Retrieves information about the repository.

#### **Path**

/report

#### **Method**

 $HTTP/1.1$  GET

**Parameters**

```
verb: Identify (mandatory)
```
**Produces**

XML according to OAI-PMH specification for **Identify** response<sup>25</sup>.

#### **3.4.2 ListMetadataFormats**

List the metadata formats the repository is able disseminate.

**Path**

/report

#### **Method**

HTTP/1.1 GET

**Parameters**

verb:!**ListMetadataFormats** (mandatory)

!!!!!!!!!!!!!!!!!!!!!!!!!!!!!!!!!!!!!!!!!!!!!!!!!!!!!!!!!!!!

 $^{24}$  http://tools.ietf.org/html/rfc1945#section-11.1

<sup>25</sup> http://www.openarchives.org/OAI/openarchivesprotocol.html#Identify

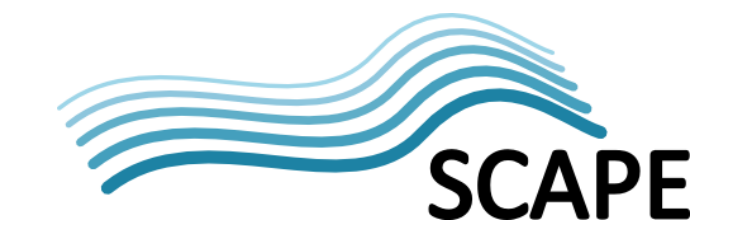

identifier: the identifier of the event

#### **Produces**

XML according to OAI-PMH specification for ListMetadataFormats response<sup>26</sup>. The response must contain at least metadata prefixes oai\_dc, premis-event-v2 and premis-full-v2 as described in Section 3.2. A sample of a response can be found in Appendix 4.2.

#### **3.4.3 ListSets**

Retrieves all events types that the repository is able to provide.

#### **Path**

/report

**Method**

HTTP/1.1 GET

#### **Parameters**

verb:!**ListSets** (mandatory)

#### **Produces**

XML according to OAI-PMH specification for ListSets response<sup>27</sup>. A sample of a response can be found in Appendix 4.3.

#### **3.4.4 GetRecord**

Retrieves a single event.

**Path**

/report

**Method**

HTTP/1.1 GET

#### **Parameters**

verb: GetRecord (mandatory)

metadataPrefix: the prefix of the metadata schema to return events metadata.

identifier: the event identifier

!!!!!!!!!!!!!!!!!!!!!!!!!!!!!!!!!!!!!!!!!!!!!!!!!!!!!!!!!!!!

**Produces**

<sup>26</sup> http://www.openarchives.org/OAI/openarchivesprotocol.html#ListMetadataFormats

<sup>27</sup> http://www.openarchives.org/OAI/openarchivesprotocol.html#ListSets

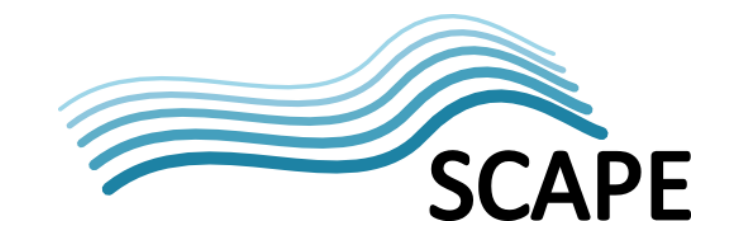

XML according to OAI-PMH specification for **GetRecord** response<sup>28</sup>.

#### **3.4.5 ListIdentifiers**

Retrieves a list of event identifiers.

**Path**

/report

**Method**

HTTP/1.1 GET

#### **Parameters**

verb: ListIdentifiers (mandatory)

from: the earliest date/time of events

until: the latest date/time of events

set: the type of events to retrieve.

#### **Produces**

XML according to OAI-PMH specification for **ListIdentifiers** response<sup>29</sup>.

#### **3.4.6 ListIdentifiers'(resume)**

Resumes a previous call to ListIdentifiers (3.4.5).

**Path**

/report

**Method**

HTTP/1.1 GET

**Parameters**

verb: ListIdentifiers (mandatory)

!!!!!!!!!!!!!!!!!!!!!!!!!!!!!!!!!!!!!!!!!!!!!!!!!!!!!!!!!!!!

resumptionToken: the resumption token provided in last call result.

#### **Produces**

XML according to OAI-PMH specification for ListIdentifiers response<sup>30</sup>.

<sup>28</sup> http://www.openarchives.org/OAI/openarchivesprotocol.html#GetRecord

<sup>29</sup> http://www.openarchives.org/OAI/openarchivesprotocol.html#ListIdentifiers

<sup>30</sup> http://www.openarchives.org/OAI/openarchivesprotocol.html#ListIdentifiers

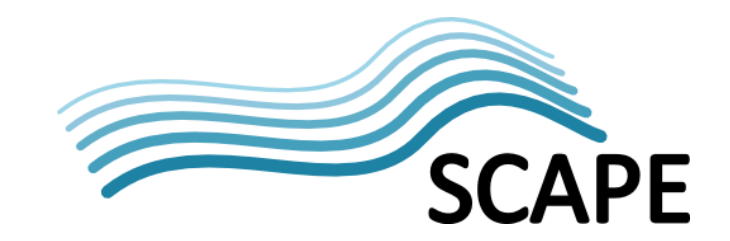

#### **3.4.7 ListRecords**

Retrieves a list of events.

**Path**

/report

**Method**

HTTP/1.1 GET

**Parameters**

verb:!**ListRecords** (mandatory)

from: the earliest date/time of events

until: the latest date/time of events

set: the type of events to retrieve.

#### **Produces**

XML according to OAI-PMH specification for **ListRecords** response<sup>31</sup>. A sample of a response can be found in Appendix 4.4.

#### **3.4.8 ListRecords'(resume)**

Resumes a previous call to ListRecords (3.4.7).

**Path**

/report

**Method**

HTTP/1.1 GET

**Parameters**

verb:!**ListRecords** (mandatory)

!!!!!!!!!!!!!!!!!!!!!!!!!!!!!!!!!!!!!!!!!!!!!!!!!!!!!!!!!!!!

resumptionToken: the resumption token provided in last call result.

#### **Produces**

XML according to OAI-PMH specification for ListRecords response<sup>32</sup>.

<sup>31</sup> http://www.openarchives.org/OAI/openarchivesprotocol.html#ListRecords

<sup>32</sup> http://www.openarchives.org/OAI/openarchivesprotocol.html#ListRecords

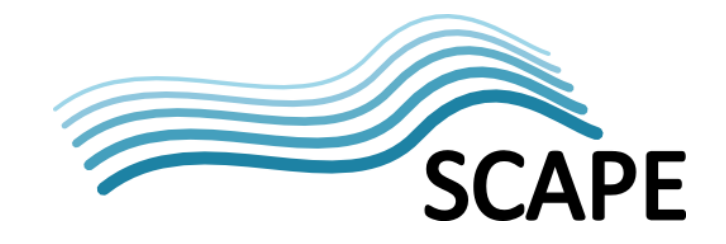

## **4 Appendices**

#### **4.1 Agent'details schema**

```
<?xml version="1.0" encoding="UTF-8"?>
<xs:schema xmlns:xs="http://www.w3.org/2001/XMLSchema" elementFormDefault="qualified"
  targetNamespace="http://scape-project.eu/repository/agentDetails"
  xmlns="http://scape-project.eu/repository/agentDetails">
  <xs:element name="agentDetails" type="AgentDetails"/>
  <xs:complexType name="AgentDetails">
    <xs:sequence>
       <xs:element name="user" type="User" minOccurs="0"/>
      <xs:element name="endpoint" type="Endpoint"/>
       <xs:element name="userAgent" type="UserAgent" minOccurs="0"/>
     </xs:sequence>
  </xs:complexType>
  <xs:complexType name="User">
     <xs:sequence>
       <xs:element name="role" type="xs:string" minOccurs="1" maxOccurs="unbounded"/>
      <xs:element name="language" type="Language" minOccurs="0"/>
     </xs:sequence>
  </xs:complexType>
  <xs:complexType name="Endpoint">
     <xs:sequence>
      <xs:element name="ipHash" type="xs:string"/>
      <xs:element name="networkHash" type="xs:string" minOccurs="0"/>
      <xs:element name="sessionID" type="xs:string" minOccurs="0"/>
       <xs:element name="geoIP" type="GeoIP" minOccurs="0"/>
     </xs:sequence>
  </xs:complexType>
  <xs:complexType name="GeoIP">
     <xs:sequence>
       <xs:element name="countryCode" type="xs:string" minOccurs="0"/>
       <xs:element name="countryName" type="xs:string" minOccurs="0"/>
       <xs:element name="regionName" type="xs:string" minOccurs="0"/>
       <xs:element name="cityName" type="xs:string" minOccurs="0"/>
       <xs:element name="zipCode" type="xs:string" minOccurs="0"/>
       <xs:element name="latitude" type="xs:string" minOccurs="0"/>
      <xs:element name="longitude" type="xs:string" minOccurs="0"/>
       <xs:element name="timeZone" type="xs:string" minOccurs="0"/>
     </xs:sequence>
  </xs:complexType>
  <xs:complexType name="UserAgent">
    <xs:sequence>
      <xs:element name="userAgentID" type="xs:string"/>
      <xs:element name="languages" type="Languages" minOccurs="0"/>
      <xs:element name="plugins" type="Plugins" minOccurs="0"/>
       <xs:element name="os" type="xs:string" minOccurs="0"/>
       <xs:element name="device" type="Device" minOccurs="0"/>
     </xs:sequence>
  </xs:complexType>
  <xs:complexType name="Languages">
    <xs:sequence>
```
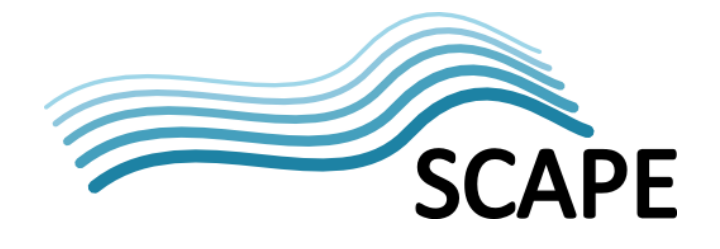

```
 <xs:element name="language" type="Language" maxOccurs="unbounded"/>
     </xs:sequence>
  </xs:complexType>
  <xs:simpleType name="Language">
     <xs:annotation>
       <xs:documentation>RFC 1766 language code (http://www.ietf.org/rfc/rfc1766.txt). Pattern 
taken
         from http://books.xmlschemata.org/relaxng/ch19-77191.html</xs:documentation>
     </xs:annotation>
     <xs:restriction base="xs:language">
       <xs:pattern value="([a-zA-Z]{2}|[iI]-[a-zA-Z]+|[xX]-[a-zA-Z]{1,8})(-[a-zA-Z]{1,8})*"/>
     </xs:restriction>
  </xs:simpleType>
  <xs:complexType name="Plugins">
    <xs:sequence>
       <xs:element name="plugin" type="Plugin" maxOccurs="unbounded"/>
     </xs:sequence>
  </xs:complexType>
  <xs:complexType name="Plugin">
    <xs:sequence>
       <xs:element name="name" type="xs:string"/>
       <xs:element name="version" type="xs:string"/>
    </xs:sequence>
  </xs:complexType>
  <xs:complexType name="Device">
    <xs:sequence>
       <xs:element name="screenHeight" type="xs:integer"/>
       <xs:element name="screenWidth" type="xs:integer"/>
       <xs:element name="colorspace" type="xs:string"/>
     </xs:sequence>
  </xs:complexType>
```

```
</xs:schema>
```
#### **4.2 ListMetadataFormats'response'sample**

```
<OAI-PMH xmlns="http://www.openarchives.org/OAI/2.0/"
     xmlns:xsi="http://www.w3.org/2001/XMLSchema-instance"
     xsi:schemaLocation="http://www.openarchives.org/OAI/2.0/ 
http://www.openarchives.org/OAI/2.0/OAI-PMH.xsd">
     <responseDate>2012-06-28T16:07:00</responseDate>
     <request verb="ListMetadataFormats">http://repository.scape-project.eu/oai</request>
     <ListMetadataFormats>
         <metadataFormat>
             <metadataPrefix>oai_dc</metadataPrefix>
             <schema>http://www.openarchives.org/OAI/2.0/oai_dc.xsd</schema>
             <metadataNamespace>http://www.openarchives.org/OAI/2.0/oai_dc/</metadataNamespace>
         </metadataFormat>
         <metadataFormat>
             <metadataPrefix>premis-event-v2</metadataPrefix>
             <schema>http://www.loc.gov/standards/premis/v2/premis.xsd</schema>
             <metadataNamespace>info:lc/xmlns/premis-v2</metadataNamespace>
         </metadataFormat>
         <metadataFormat>
             <metadataPrefix>premis-full-v2</metadataPrefix>
```
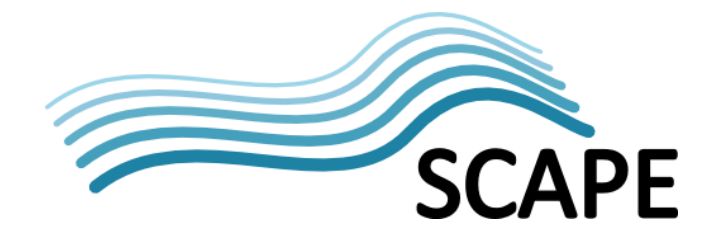

```
 <schema>http://www.loc.gov/standards/premis/v2/premis.xsd</schema>
              <metadataNamespace>info:lc/xmlns/premis-v2</metadataNamespace>
         </metadataFormat>
     </ListMetadataFormats>
\ell/\cap\DeltaT-PMH\geq
```
#### **4.3** ListSets response sample

```
<OAI-PMH xmlns="http://www.openarchives.org/OAI/2.0/"
     xmlns:xsi="http://www.w3.org/2001/XMLSchema-instance"
     xsi:schemaLocation="http://www.openarchives.org/OAI/2.0/ 
http://www.openarchives.org/OAI/2.0/OAI-PMH.xsd">
     <responseDate>2012-06-28T16:07:00</responseDate>
     <request verb="ListSets">http://repository.scape-project.eu/oai</request>
     <ListSets>
         <set>
              <setSpec>IngestStarted</setSpec>
              <setName>Ingest started</setName>
        \langle/set\rangle <set>
              <setSpec>IngestFinished</setSpec>
              <setName>Ingest finished</setName>
        \langle/set>
         <set>
              <setSpec>ViewDMD</setSpec>
             <setName>View descriptive metadata</setName>
        \langle/set\rangle <set>
              <setSpec>ViewRepresentation</setSpec>
              <setName>View representation</setName>
        \langle/set\rangle <set>
              <setSpec>DownloadRepresentation</setSpec>
              <setName>Download a representation</setName>
         </set>
         <set>
              <setSpec>PlanExecuted</setSpec>
              <setName>Plan executed on an object</setName>
         </set>
     </ListSets>
\langle/OAI-PMH>
```
#### **4.4 ListRecords response sample**

```
<?xml version="1.0" encoding="UTF-8"?>
<OAI-PMH xmlns="http://www.openarchives.org/OAI/2.0/"
     xmlns:xsi="http://www.w3.org/2001/XMLSchema-instance"
     xsi:schemaLocation="http://www.openarchives.org/OAI/2.0/ 
http://www.openarchives.org/OAI/2.0/OAI-PMH.xsd">
     <responseDate>2012-06-28T16:07:00</responseDate>
     <request verb="ListRecords" metadataPrefix="premis-event-v2"
        >http://repository.scape-project.eu/oai</request>
     <ListRecords>
         <record>
             <header>
                 <identifier>event:1</identifier>
                 <datestamp>2012-06-18T18:30:00Z</datestamp>
             </header>
             <metadata>
                 <event xmlns="info:lc/xmlns/premis-v2" version="2.2"
```
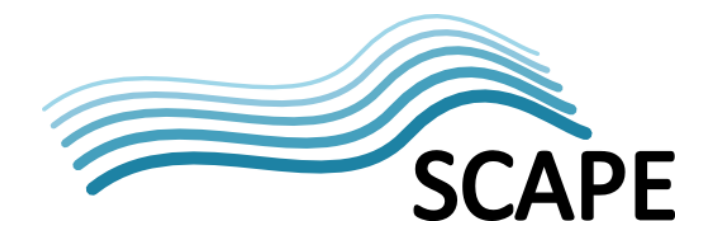

```
 xmlns:xsi="http://www.w3.org/2001/XMLSchema-instance"
                      xsi:schemaLocation="info:lc/xmlns/premis-v2 
http://www.loc.gov/standards/premis/v2/premis.xsd">
                      <eventIdentifier>
                          <eventIdentifierType>Event ID</eventIdentifierType>
                         <eventIdentifierValue>event:1</eventIdentifierValue>
                      </eventIdentifier>
                     <eventType>IngestStarted</eventType>
                     <eventDateTime>2012-06-18T18:30:00Z</eventDateTime>
                      <linkingAgentIdentifier>
                          <linkingAgentIdentifierType>User ID</linkingAgentIdentifierType>
                         <linkingAgentIdentifierValue>rcastro</linkingAgentIdentifierValue>
                      </linkingAgentIdentifier>
                      <linkingObjectIdentifier>
                          <linkingObjectIdentifierType>SIP ID</linkingObjectIdentifierType>
                         <linkingObjectIdentifierValue>sip:1</linkingObjectIdentifierValue>
                      </linkingObjectIdentifier>
                 </event>
             </metadata>
             <about>
                 <agent xmlns="info:lc/xmlns/premis-v2" version="2.2"
                      xmlns:xsi="http://www.w3.org/2001/XMLSchema-instance"
                      xsi:schemaLocation="info:lc/xmlns/premis-v2 
http://www.loc.gov/standards/premis/v2/premis.xsd">
                      <agentIdentifier>
                          <agentIdentifierType>User ID</agentIdentifierType>
                         <agentIdentifierValue>rcastro</agentIdentifierValue>
                      </agentIdentifier>
                     <agentName>Rui Castro</agentName>
                     <agentType>Person</agentType>
                     <agentExtension>
                          <agentDetails xmlns:xsi="http://www.w3.org/2001/XMLSchema-instance"
                              xmlns="http://scape-project.eu/repository/agentDetails"
                              xsi:schemaLocation="http://scape-
project.eu/repository/agentDetails agentDetails.xsd">
                             \langleuser>
                                  <role>Administrator</role>
                                 <role>Producer</role>
                                 <language>pt</language>
                             \langle/user>
                              <endpoint>
                                  <ipHash>1234567890</ipHash>
                                 <networkHash>193.137.23.0/24</networkHash>
                                 <sessionID>session1234567890</sessionID>
                                 <geoIP>
                                      <countryCode>PT</countryCode>
                                     <countryName>PORTUGAL</countryName>
                                     <regionName>LISBOA</regionName>
                                      <cityName>LISBON</cityName>
                                      <zipCode>-</zipCode>
                                     <latitude>38.7167</latitude>
                                     <longitude>-9.13333</longitude>
                                      <timeZone>+01:00</timeZone>
                                 \langle/geoIP>
                              </endpoint>
                             <userAgent>
                                  <userAgentID>Mozilla/5.0 (Windows NT 6.1; WOW64) 
AppleWebKit/536.5 (KHTML, like
                                      Gecko) Chrome/19.0.1084.56 Safari/536.5</userAgentID>
                                  <languages>
                                      <language>pt</language>
```
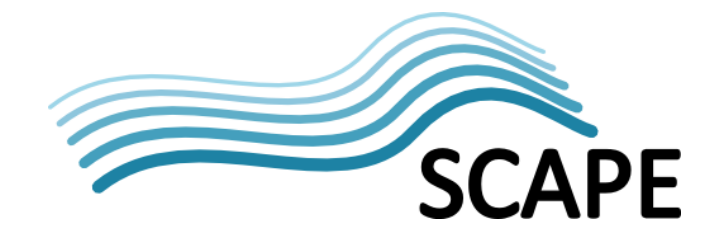

```
 <language>en</language>
                                  </languages>
                                 <plugins>
                                       <plugin>
                                           <name>Flash</name>
                                           <version>11,3,300,257</version>
                                       </plugin>
                                     <plugin>
                                           <name>Java</name>
                                          <version>6.0.310.5</version>
                                       </plugin>
                                  </plugins>
                                 <os>Windows 7 SP1 64 bit</os>
                                 <device>
                                       <screenHeight>1920</screenHeight>
                                      <screenWidth>1080</screenWidth>
                                      <colorspace>32bit</colorspace>
                                  </device>
                              </userAgent>
                          </agentDetails>
                      </agentExtension>
                  </agent>
             </about>
         </record>
         <record>
             <header>
                 <identifier>event:2</identifier>
                  <datestamp>2012-06-18T18:40:00Z</datestamp>
             </header>
             <metadata>
                  <event xmlns="info:lc/xmlns/premis-v2" version="2.2"
                      xmlns:xsi="http://www.w3.org/2001/XMLSchema-instance"
                      xsi:schemaLocation="info:lc/xmlns/premis-v2 
http://www.loc.gov/standards/premis/v2/premis.xsd">
                      <eventIdentifier>
                          <eventIdentifierType>Event ID</eventIdentifierType>
                         <eventIdentifierValue>event:2</eventIdentifierValue>
                      </eventIdentifier>
                      <eventType>IngestFinished</eventType>
                     <eventDateTime>2012-06-18T18:40:00Z</eventDateTime>
                      <eventOutcomeInformation>
                          <eventOutcome>success</eventOutcome>
                      </eventOutcomeInformation>
                     <linkingAgentIdentifier>
                          <linkingAgentIdentifierType>User ID</linkingAgentIdentifierType>
                         <linkingAgentIdentifierValue>rcastro</linkingAgentIdentifierValue>
                      </linkingAgentIdentifier>
                     <linkingObjectIdentifier>
                          <linkingObjectIdentifierType>SIP ID</linkingObjectIdentifierType>
                         <linkingObjectIdentifierValue>sip:1</linkingObjectIdentifierValue>
                      </linkingObjectIdentifier>
                     <linkingObjectIdentifier>
                          <linkingObjectIdentifierType>Rep ID</linkingObjectIdentifierType>
                         <linkingObjectIdentifierValue>rep:1</linkingObjectIdentifierValue>
                      </linkingObjectIdentifier>
                     <linkingObjectIdentifier>
                          <linkingObjectIdentifierType>Rep ID</linkingObjectIdentifierType>
                          <linkingObjectIdentifierValue>rep:2</linkingObjectIdentifierValue>
                      </linkingObjectIdentifier>
                  </event>
             </metadata>
```
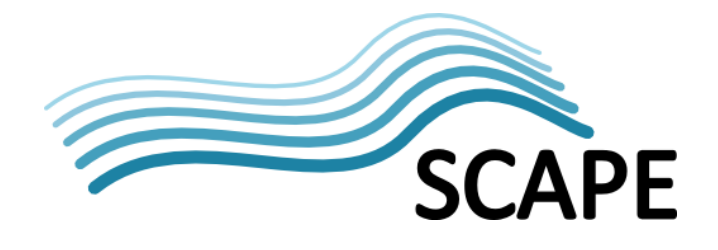

```
 <about>
                  <agent xmlns="info:lc/xmlns/premis-v2" version="2.2"
                      xmlns:xsi="http://www.w3.org/2001/XMLSchema-instance"
                      xsi:schemaLocation="info:lc/xmlns/premis-v2 
http://www.loc.gov/standards/premis/v2/premis.xsd">
                      <agentIdentifier>
                          <agentIdentifierType>User ID</agentIdentifierType>
                          <agentIdentifierValue>rcastro</agentIdentifierValue>
                      </agentIdentifier>
                     <agentName>Rui Castro</agentName>
                     <agentType>Person</agentType>
                      <agentExtension>
                          <agentDetails xmlns:xsi="http://www.w3.org/2001/XMLSchema-instance"
                              xmlns="http://scape-project.eu/repository/agentDetails"
                              xsi:schemaLocation="http://scape-
project.eu/repository/agentDetails agentDetails.xsd">
                              <user>
                                 <role>Administrator</role>
                                 <role>Producer</role>
                                  <language>pt</language>
                              </user>
                             <endpoint>
                                  <ipHash>1234567890</ipHash>
                                 <networkHash>193.137.23.0/24</networkHash>
                                  <sessionID>session1234567890</sessionID>
                                 <geoIP>
                                      <countryCode>PT</countryCode>
                                     <countryName>PORTUGAL</countryName>
                                     <regionName>LISBOA</regionName>
                                     <cityName>LISBON</cityName>
                                     <zipCode>-</zipCode>
                                     <latitude>38.7167</latitude>
                                      <longitude>-9.13333</longitude>
                                      <timeZone>+01:00</timeZone>
                                  </geoIP>
                              </endpoint>
                             <userAgent>
                                  <userAgentID>Mozilla/5.0 (Windows NT 6.1; WOW64) 
AppleWebKit/536.5 (KHTML, like
                                      Gecko) Chrome/19.0.1084.56 Safari/536.5</userAgentID>
                                  <languages>
                                      <language>pt</language>
                                       <language>en</language>
                                  </languages>
                                 <plugins>
                                       <plugin>
                                           <name>Flash</name>
                                           <version>11,3,300,257</version>
                                      </plugin>
                                      <plugin>
                                          <name>Java</name>
                                           <version>6.0.310.5</version>
                                       </plugin>
                                  </plugins>
                                 <os>Windows 7 SP1 64 bit</os>
                                  <device>
                                      <screenHeight>1920</screenHeight>
                                     <screenWidth>1080</screenWidth>
                                     <colorspace>32bit</colorspace>
                                   </device>
                              </userAgent>
```
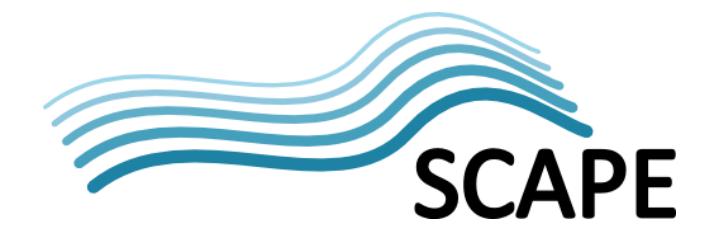

```
 </agentDetails>
                      </agentExtension>
                 </agent>
             </about>
         </record>
         <record>
             <header>
                <identifier>event:3</identifier>
                 <datestamp>2012-06-18T18:30:00Z</datestamp>
             </header>
             <metadata>
                 <event xmlns="info:lc/xmlns/premis-v2" version="2.2"
                      xmlns:xsi="http://www.w3.org/2001/XMLSchema-instance"
                      xsi:schemaLocation="info:lc/xmlns/premis-v2 
http://www.loc.gov/standards/premis/v2/premis.xsd">
                      <eventIdentifier>
                          <eventIdentifierType>Event ID</eventIdentifierType>
                          <eventIdentifierValue>event:3</eventIdentifierValue>
                      </eventIdentifier>
                     <eventType>ViewDMD</eventType>
                     <eventDateTime>2012-06-18T18:30:00Z/2012-06-18T18:30:00Z</eventDateTime>
                      <linkingAgentIdentifier>
                          <linkingAgentIdentifierType>User ID</linkingAgentIdentifierType>
                         <linkingAgentIdentifierValue>rcastro</linkingAgentIdentifierValue>
                      </linkingAgentIdentifier>
                     <linkingObjectIdentifier>
                          <linkingObjectIdentifierType>DMD ID</linkingObjectIdentifierType>
                         <linkingObjectIdentifierValue>dmd:1</linkingObjectIdentifierValue>
                      </linkingObjectIdentifier>
                \langle/event>
             </metadata>
             <about>
                 <agent xmlns="info:lc/xmlns/premis-v2" version="2.2"
                      xmlns:xsi="http://www.w3.org/2001/XMLSchema-instance"
                      xsi:schemaLocation="info:lc/xmlns/premis-v2 
http://www.loc.gov/standards/premis/v2/premis.xsd">
                     <agentIdentifier>
                          <agentIdentifierType>User ID</agentIdentifierType>
                          <agentIdentifierValue>rcastro</agentIdentifierValue>
                      </agentIdentifier>
                     <agentName>Rui Castro</agentName>
                     <agentType>Person</agentType>
                      <agentExtension>
                          <agentDetails xmlns:xsi="http://www.w3.org/2001/XMLSchema-instance"
                              xmlns="http://scape-project.eu/repository/agentDetails"
                              xsi:schemaLocation="http://scape-
project.eu/repository/agentDetails agentDetails.xsd">
                              <user>
                                 <role>Administrator</role>
                                 <role>Producer</role>
                                 <language>pt</language>
                              </user>
                             <endpoint>
                                  <ipHash>1234567890</ipHash>
                                 <networkHash>193.137.23.0/24</networkHash>
                                 <sessionID>session1234567890</sessionID>
                                 <geoIP>
                                      <countryCode>PT</countryCode>
                                     <countryName>PORTUGAL</countryName>
                                       <regionName>LISBOA</regionName>
                                       <cityName>LISBON</cityName>
```
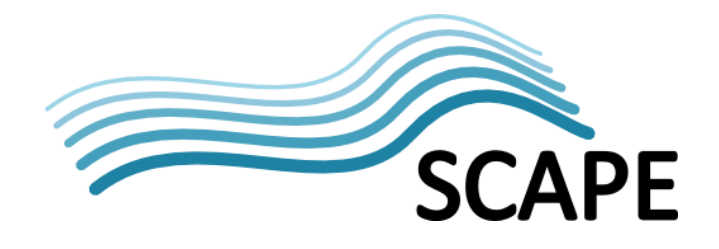

```
 <zipCode>-</zipCode>
                                     <latitude>38.7167</latitude>
                                      <longitude>-9.13333</longitude>
                                      <timeZone>+01:00</timeZone>
                                  </geoIP>
                              </endpoint>
                             <userAgent>
                                  <userAgentID>Mozilla/5.0 (Windows NT 6.1; WOW64) 
AppleWebKit/536.5 (KHTML, like
                                      Gecko) Chrome/19.0.1084.56 Safari/536.5</userAgentID>
                                  <languages>
                                      <language>pt</language>
                                      <language>en</language>
                                  </languages>
                                 <plugins>
                                       <plugin>
                                           <name>Flash</name>
                                           <version>11,3,300,257</version>
                                      </plugin>
                                      <plugin>
                                          <name>Java</name>
                                          <version>6.0.310.5</version>
                                      </plugin>
                                  </plugins>
                                 <os>Windows 7 SP1 64 bit</os>
                                 <device>
                                      <screenHeight>1920</screenHeight>
                                     <screenWidth>1080</screenWidth>
                                     <colorspace>32bit</colorspace>
                                  </device>
                              </userAgent>
                          </agentDetails>
                      </agentExtension>
                 </agent>
             </about>
        </record>
        <resumptionToken>,,,3</resumptionToken>
     </ListRecords>
</OAI-PMH>
```
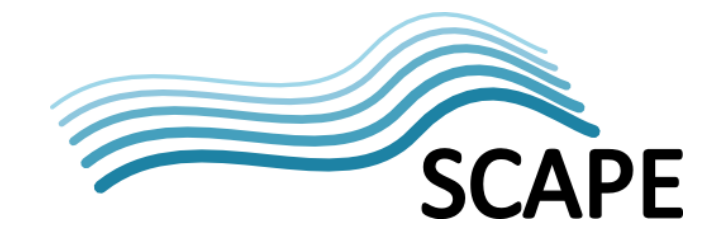

## **4.5 GetRecord'with'metadataPrefix='oai\_dc''response'sample**

```
<?xml version="1.0" encoding="UTF-8" standalone="yes"?>
<OAI-PMH xmlns:xsi="http://www.w3.org/2001/XMLSchema-instance"
     xmlns:xsd="http://www.w3.org/2001/XMLSchema" xmlns="http://www.openarchives.org/OAI/2.0/"
     xsi:schemaLocation="http://www.openarchives.org/OAI/2.0/ 
http://www.openarchives.org/OAI/2.0/OAI-PMH.xsd">
     <responseDate>2012-08-23T15:03:19.5186928+01:00</responseDate>
     <request verb="GetRecord" identifier="event:4" metadataPrefix="oai_dc"
        >http://repository.scape-project.eu/oai</request>
     <GetRecord>
         <record>
             <header>
                 <identifier>event:4</identifier>
                 <datestamp>2012-06-18T18:40:00Z</datestamp>
             </header>
             <metadata>
                 <dc xmlns="http://www.openarchives.org/OAI/2.0/oai_dc/"
                     xmlns:xsi="http://www.w3.org/2001/XMLSchema-instance"
                     xsi:schemaLocation="http://www.openarchives.org/OAI/2.0/oai_dc/ 
http://www.openarchives.org/OAI/2.0/oai dc.xsd">
                     <identifier xmlns="http://purl.org/dc/elements/1.1/">event:4</identifier>
                      <type xmlns="http://purl.org/dc/elements/1.1/">IngestFinished</type>
                     <date xmlns="http://purl.org/dc/elements/1.1/">2012-06-18T18:40:00Z</date>
                 </dc>
             </metadata>
        </record>
     </GetRecord>
</OAI-PMH>
```
#### **4.6 GetRecord with metadataPrefix='premis-event-v2' response sample**

```
<?xml version="1.0" encoding="UTF-8" standalone="yes"?>
<OAI-PMH xmlns:xsi="http://www.w3.org/2001/XMLSchema-instance"
     xmlns:xsd="http://www.w3.org/2001/XMLSchema" xmlns="http://www.openarchives.org/OAI/2.0/"
     xsi:schemaLocation="http://www.openarchives.org/OAI/2.0/ 
http://www.openarchives.org/OAI/2.0/OAI-PMH.xsd">
    <responseDate>2012-08-23T15:03:19.5186928+01:00</responseDate>
     <request verb="GetRecord" identifier="event:4" metadataPrefix="premis-event-v2"
        >http://repository.scape-project.eu/oai</request>
     <GetRecord>
         <record>
             <header>
                 <identifier>event:4</identifier>
                 <datestamp>2012-06-18T18:40:00Z</datestamp>
             </header>
             <metadata>
                 <event xmlns="info:lc/xmlns/premis-v2" version="2.2"
                     xmlns:xsi="http://www.w3.org/2001/XMLSchema-instance"
                     xsi:schemaLocation="info:lc/xmlns/premis-v2 
http://www.loc.gov/standards/premis/v2/premis.xsd">
                     <eventIdentifier>
                          <eventIdentifierType>Event ID</eventIdentifierType>
                         <eventIdentifierValue>event:4</eventIdentifierValue>
                     </eventIdentifier>
                    <eventType>IngestFinished</eventType>
                     <eventDateTime>2012-06-18T18:40:00Z</eventDateTime>
                     <eventOutcomeInformation>
                          <eventOutcome>success</eventOutcome>
```

```
 </eventOutcomeInformation>
                     <linkingAgentIdentifier>
                          <linkingAgentIdentifierType>User ID</linkingAgentIdentifierType>
                         <linkingAgentIdentifierValue>rcastro</linkingAgentIdentifierValue>
                      </linkingAgentIdentifier>
                     <linkingObjectIdentifier>
                          <linkingObjectIdentifierType>SIP ID</linkingObjectIdentifierType>
                         <linkingObjectIdentifierValue>sip:1</linkingObjectIdentifierValue>
                      </linkingObjectIdentifier>
                      <linkingObjectIdentifier>
                          <linkingObjectIdentifierType>Rep ID</linkingObjectIdentifierType>
                         <linkingObjectIdentifierValue>rep:1</linkingObjectIdentifierValue>
                      </linkingObjectIdentifier>
                \langle/event>
             </metadata>
             <about>
                 <agent xmlns="info:lc/xmlns/premis-v2" version="2.2"
                      xmlns:xsi="http://www.w3.org/2001/XMLSchema-instance"
                      xsi:schemaLocation="info:lc/xmlns/premis-v2 
http://www.loc.gov/standards/premis/v2/premis.xsd">
                      <agentIdentifier>
                          <agentIdentifierType>User ID</agentIdentifierType>
                          <agentIdentifierValue>rcastro</agentIdentifierValue>
                      </agentIdentifier>
                     <agentName>Rui Castro</agentName>
                     <agentType>Person</agentType>
                      <agentExtension>
                          <agentDetails xmlns:xsi="http://www.w3.org/2001/XMLSchema-instance"
                              xmlns="http://scape-project.eu/repository/agentDetails"
                              xsi:schemaLocation="http://scape-
project.eu/repository/agentDetails agentDetails.xsd">
                              <user>
                                 <role>Administrator</role>
                                 <role>Producer</role>
                                 <language>pt</language>
                              </user>
                             <endpoint>
                                  <ipHash>1234567890</ipHash>
                                 <networkHash>193.137.23.0/24</networkHash>
                                 <sessionID>session1234567890</sessionID>
                                 <geoIP>
                                      <countryCode>PT</countryCode>
                                     <countryName>PORTUGAL</countryName>
                                     <regionName>LISBOA</regionName>
                                      <cityName>LISBON</cityName>
                                     <zipCode>-</zipCode>
                                     <latitude>38.7167</latitude>
                                      <longitude>-9.13333</longitude>
                                      <timeZone>+01:00</timeZone>
                                  </geoIP>
                              </endpoint>
                             <userAgent>
                                  <userAgentID>Mozilla/5.0 (Windows NT 6.1; WOW64) 
AppleWebKit/536.5 (KHTML, like
                                      Gecko) Chrome/19.0.1084.56 Safari/536.5</userAgentID>
                                  <languages>
                                      <language>pt</language>
                                      <language>en</language>
                                  </languages>
                                 <plugins>
                                      <plugin>
```
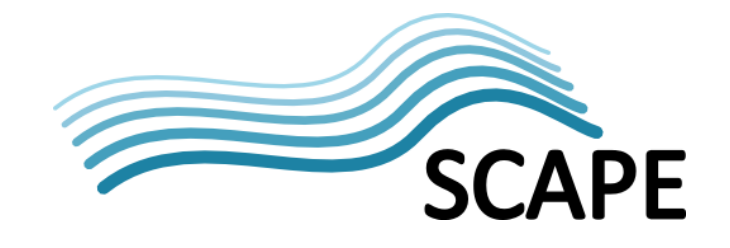

```
 <name>Flash</name>
                                           <version>11,3,300,257</version>
                                      </plugin>
                                     <plugin>
                                          <name>Java</name>
                                         <version>6.0.310.5</version>
                                      </plugin>
                                  </plugins>
                                 <os>Windows 7 SP1 64 bit</os>
                                 <device>
                                      <screenHeight>1920</screenHeight>
                                     <screenWidth>1080</screenWidth>
                                     <colorspace>32bit</colorspace>
                                  </device>
                              </userAgent>
                          </agentDetails>
                     </agentExtension>
                 </agent>
             </about>
        </record>
     </GetRecord>
</OAI-PMH>
```
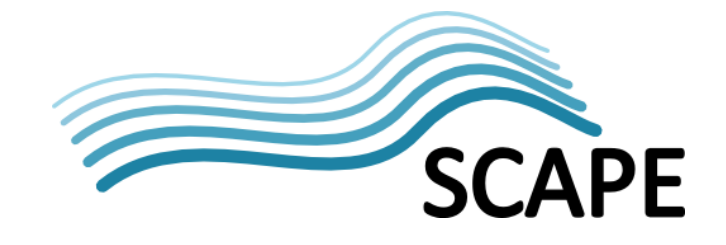

#### **4.7 GetRecord with metadataPrefix='premis-full-v2' response sample**

```
<?xml version="1.0" encoding="UTF-8" standalone="yes"?>
<OAI-PMH xmlns:xsi="http://www.w3.org/2001/XMLSchema-instance"
     xmlns:xsd="http://www.w3.org/2001/XMLSchema" xmlns="http://www.openarchives.org/OAI/2.0/"
     xsi:schemaLocation="http://www.openarchives.org/OAI/2.0/ 
http://www.openarchives.org/OAI/2.0/OAI-PMH.xsd">
     <responseDate>2012-08-23T15:03:19.5186928+01:00</responseDate>
     <request verb="GetRecord" identifier="event:4" metadataPrefix="premis-full-v2"
        >http://repository.scape-project.eu/oai</request>
     <GetRecord>
         <record>
             <header>
                 <identifier>event:4</identifier>
                 <datestamp>2012-06-18T18:40:00Z</datestamp>
             </header>
             <metadata>
                 <event xmlns="info:lc/xmlns/premis-v2" version="2.2"
                     xmlns:xsi="http://www.w3.org/2001/XMLSchema-instance"
                     xsi:schemaLocation="info:lc/xmlns/premis-v2 
http://www.loc.gov/standards/premis/v2/premis.xsd">
                     <eventIdentifier>
                         <eventIdentifierType>Event ID</eventIdentifierType>
                        <eventIdentifierValue>event:4</eventIdentifierValue>
                     </eventIdentifier>
                    <eventType>IngestFinished</eventType>
                     <eventDateTime>2012-06-18T18:40:00Z</eventDateTime>
                     <eventOutcomeInformation>
                         <eventOutcome>success</eventOutcome>
                     </eventOutcomeInformation>
                    <linkingAgentIdentifier>
                         <linkingAgentIdentifierType>User ID</linkingAgentIdentifierType>
                         <linkingAgentIdentifierValue>rcastro</linkingAgentIdentifierValue>
                     </linkingAgentIdentifier>
                    <linkingObjectIdentifier>
                          <linkingObjectIdentifierType>SIP ID</linkingObjectIdentifierType>
                         <linkingObjectIdentifierValue>sip:1</linkingObjectIdentifierValue>
                     </linkingObjectIdentifier>
                     <linkingObjectIdentifier>
                          <linkingObjectIdentifierType>Rep ID</linkingObjectIdentifierType>
                         <linkingObjectIdentifierValue>rep:1</linkingObjectIdentifierValue>
 </linkingObjectIdentifier>
                 </event>
             </metadata>
             <about>
                 <agent xmlns="info:lc/xmlns/premis-v2" version="2.2"
                     xmlns:xsi="http://www.w3.org/2001/XMLSchema-instance"
                     xsi:schemaLocation="info:lc/xmlns/premis-v2 
http://www.loc.gov/standards/premis/v2/premis.xsd">
                    <agentIdentifier>
                         <agentIdentifierType>User ID</agentIdentifierType>
                         <agentIdentifierValue>rcastro</agentIdentifierValue>
                     </agentIdentifier>
                    <agentName>Rui Castro</agentName>
                    <agentType>Person</agentType>
                     <agentExtension>
                          <agentDetails xmlns:xsi="http://www.w3.org/2001/XMLSchema-instance"
                             xmlns="http://scape-project.eu/repository/agentDetails"
                             xsi:schemaLocation="http://scape-
project.eu/repository/agentDetails agentDetails.xsd">
                             <user>
                                  <role>Administrator</role>
                                 <role>Producer</role>
                                 <language>pt</language>
                             </user>
                             <endpoint>
                                  <ipHash>1234567890</ipHash>
                                 <networkHash>193.137.23.0/24</networkHash>
                                 <sessionID>session1234567890</sessionID>
```
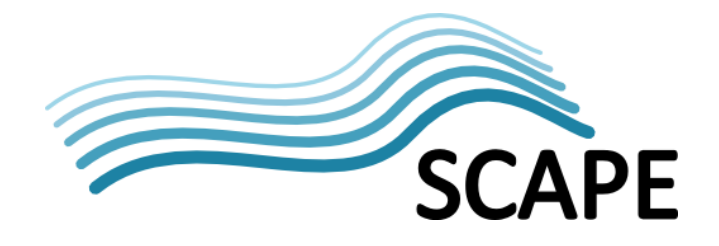

```
 <geoIP>
                                       <countryCode>PT</countryCode>
                                      <countryName>PORTUGAL</countryName>
                                       <regionName>LISBOA</regionName>
                                       <cityName>LISBON</cityName>
                                      <zipCode>-</zipCode>
                                      <latitude>38.7167</latitude>
                                      <longitude>-9.13333</longitude>
                                      <timeZone>+01:00</timeZone>
                                  </geoIP>
                              </endpoint>
                             <userAgent>
                                   <userAgentID>Mozilla/5.0 (Windows NT 6.1; WOW64) 
AppleWebKit/536.5 (KHTML, like
                                       Gecko) Chrome/19.0.1084.56 Safari/536.5</userAgentID>
                                  <languages>
                                       <language>pt</language>
                                       <language>en</language>
                                  </languages>
                                 <plugins>
                                       <plugin>
                                          <name>Flash</name>
                                           <version>11,3,300,257</version>
                                       </plugin>
                                      <plugin>
                                           <name>Java</name>
                                          <version>6.0.310.5</version>
                                       </plugin>
                                  </plugins>
                                 <os>Windows 7 SP1 64 bit</os>
                                 <device>
                                       <screenHeight>1920</screenHeight>
                                      <screenWidth>1080</screenWidth>
                                      <colorspace>32bit</colorspace>
                                  </device>
                              </userAgent>
                          </agentDetails>
                      </agentExtension>
                 </agent>
             </about>
              <about>
                 <object xsi:type="representation" xmlns="info:lc/xmlns/premis-v2"
                      xmlns:xsi="http://www.w3.org/2001/XMLSchema-instance">
                      <objectIdentifier>
                          <objectIdentifierType>Rep ID</objectIdentifierType>
                         <objectIdentifierValue>rep:1</objectIdentifierValue>
                      </objectIdentifier>
                     <preservationLevel>
                          <preservationLevelValue>full</preservationLevelValue>
                         <preservationLevelDateAssigned>2012-08-
02T11:29:14Z</preservationLevelDateAssigned>
                      </preservationLevel>
                     <relationship>
                         <relationshipType>structural</relationshipType>
                         <relationshipSubType>has root</relationshipSubType>
                          <relatedObjectIdentification>
                             <\\red{ObjectId}{}{entifierType}\verb|File ID|/relatedObjectIdentifierType\verb|>|<relatedObjectIdentifierValue>F0</relatedObjectIdentifierValue>
                              <relatedObjectSequence>0</relatedObjectSequence>
                         </relatedObjectIdentification>
                      </relationship>
                     <relationship>
                         <relationshipType>structural</relationshipType>
                          <relationshipSubType>has part</relationshipSubType>
                         <relatedObjectIdentification>
                              <relatedObjectIdentifierType>File ID</relatedObjectIdentifierType>
                              <relatedObjectIdentifierValue>F1</relatedObjectIdentifierValue>
                              <relatedObjectSequence>1</relatedObjectSequence>
                          </relatedObjectIdentification>
                     </relationship>
```
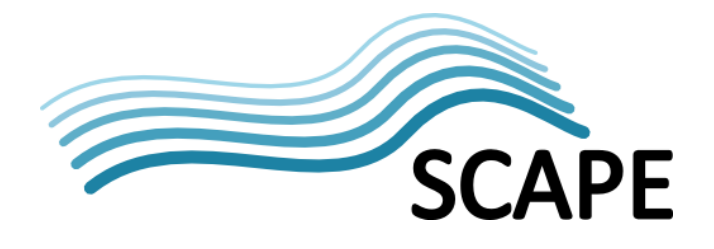

```
 </object>
             </about>
             <about>
 <object xsi:type="file" xmlns="info:lc/xmlns/premis-v2"
 xmlns:xsi="http://www.w3.org/2001/XMLSchema-instance">
                      <objectIdentifier>
                          <objectIdentifierType>File ID</objectIdentifierType>
                         <objectIdentifierValue>F0</objectIdentifierValue>
                      </objectIdentifier>
                     <preservationLevel>
                          <preservationLevelValue>full</preservationLevelValue>
                          <preservationLevelDateAssigned>2012-08-
02T11:29:14Z</preservationLevelDateAssigned>
                      </preservationLevel>
                     <objectCharacteristics>
                          <compositionLevel>0</compositionLevel>
                         <fixity>
                              <messageDigestAlgorithm>MD5</messageDigestAlgorithm>
                             <messageDigest>D8C423B3518DDB1C7C763B215851D4DE</messageDigest>
                              <messageDigestOriginator>RODA Core 
Services</messageDigestOriginator>
                         \langlefixity>
                         \langlesize>1267\langlesize>
                         <format>
                              <formatDesignation>
                                  <formatName>text/xml</formatName>
                              </formatDesignation>
                          </format>
                         <objectCharacteristicsExtension>
                              <jhove
                                  xsi:schemaLocation="http://hul.harvard.edu/ois/xml/ns/jhove 
http://hul.harvard.edu/ois/xml/xsd/jhove/1.6/jhove.xsd"
                                  name="JhoveUtility" release="1.0" date="2012-07-02"
                                  xmlns="http://hul.harvard.edu/ois/xml/ns/jhove">
                                  <date>2012-08-02T12:29:11+01:00</date>
                                  <repInfo uri="/tmp/rFile1013221397049364734temp">
                                      <reportingModule release="1.4" date="2007-01-08">XML-
hul</reportingModule>
                                      <lastModified>2012-08-02T12:29:10+01:00</lastModified>
                                     <size>1267</size>
                                      <format>XML</format>
                                      <version>1.0</version>
                                     <status>Well-Formed</status>
                                      <sigMatch>
                                          <module>XML-hul</module>
                                      </sigMatch>
                                     <mimeType>text/xml</mimeType>
                                     <properties>
                                           <property>
                                               <name>XMLMetadata</name>
                                               <values arity="List" type="Property">
                                                   <property>
                                                     <name>Parser</name>
                                                     <values arity="Scalar" type="String">
<value>org.apache.xerces.jaxp.SAXParserImpl$JAXPSAXParser</value>
                                                    </values>
                                                   </property>
                                                  <property>
                                                     <name>Encoding</name>
                                                    <values arity="Scalar" type="String">
                                                     <value>UTF-8</value>
                                                     </values>
                                                  \langle/property>
                                                   <property>
                                                     <name>Root</name>
                                                    <values arity="Scalar" type="String">
                                                     <value>mets</value>
                                                    </values>
                                                   </property>
```
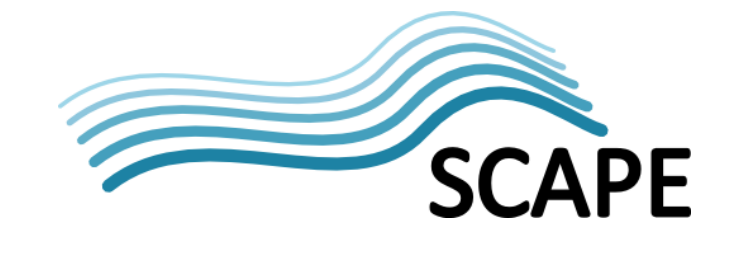

```
 <property>
                                                     <name>Namespaces</name>
                                                     <values arity="List" type="Property">
                                                     <property>
                                                    <name>Namespace</name>
                                                     <values arity="Array" type="Property">
                                                     <property>
                                                    \frac{1}{2} <name>URI</name>
                                                    <values arity="Scalar" type="String">
                                                     <value>http://www.loc.gov/METS/</value>
                                                    \langle/values>
                                                    </property>
                                                     </values>
                                                     </property>
                                                    <property>
                                                    <name>Namespace</name>
                                                     <values arity="Array" type="Property">
                                                     <property>
                                                    <name>Prefix</name>
                                                    <values arity="Scalar" type="String">
                                                     <value>xlin</value>
                                                    </values>
                                                    </property>
                                                    <property>
                                                    <name>URI</name>
                                                    <values arity="Scalar" type="String">
                                                     <value>http://www.w3.org/1999/xlink</value>
                                                     </values>
                                                    \langle/property>
                                                    </values>
                                                     </property>
                                                    \langlevalues>
                                                   </property>
                                               </values>
                                          </property>
                                      </properties>
                                 \langle/repInfo>
                              </jhove>
                          </objectCharacteristicsExtension>
                     </objectCharacteristics>
                     <originalName>METS.xml</originalName>
                     <storage>
                          <contentLocation>
                              <contentLocationType>Rep ID/File ID</contentLocationType>
                             <contentLocationValue>rep:1/F0</contentLocationValue>
                          </contentLocation>
                     </storage>
                 </object>
             </about>
             <about>
 <object xsi:type="file" xmlns="info:lc/xmlns/premis-v2"
  xmlns:xsi="http://www.w3.org/2001/XMLSchema-instance">
                      <objectIdentifier>
                          <objectIdentifierType>File ID</objectIdentifierType>
                         <objectIdentifierValue>F1</objectIdentifierValue>
                      </objectIdentifier>
                     <preservationLevel>
                          <preservationLevelValue>full</preservationLevelValue>
                         <preservationLevelDateAssigned>2012-08-
02T11:29:14Z</preservationLevelDateAssigned>
                      </preservationLevel>
                     <objectCharacteristics>
                          <compositionLevel>0</compositionLevel>
                         <fixity>
                              <messageDigestAlgorithm>MD5</messageDigestAlgorithm>
                              <messageDigest>8B2CE1C59B647183E6C7D9630C322337</messageDigest>
                             <messageDigestOriginator>RODA Core 
Services</messageDigestOriginator>
                          </fixity>
                         <size>288829</size>
```
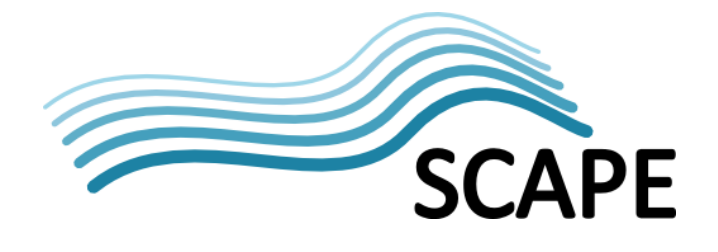

```
 <format>
                              <formatDesignation>
                                  <formatName>application/octet-stream</formatName>
                              </formatDesignation>
                          </format>
                         <objectCharacteristicsExtension>
                              <jhove
                                  xsi:schemaLocation="http://hul.harvard.edu/ois/xml/ns/jhove 
http://hul.harvard.edu/ois/xml/xsd/jhove/1.6/jhove.xsd"
                                  name="JhoveUtility" release="1.0" date="2012-07-02"
                                  xmlns="http://hul.harvard.edu/ois/xml/ns/jhove">
                                  <date>2012-08-02T12:29:12+01:00</date>
                                  <repInfo uri="/tmp/rFile94105326157144559temp">
                                      <reportingModule release="1.2" date="2007-02-13">JPEG-
hul</reportingModule>
                                      <lastModified>2012-08-02T12:29:11+01:00</lastModified>
                                      <size>288829</size>
                                     <format>JPEG</format>
                                      <version>1.02</version>
                                      <status>Well-Formed and valid</status>
                                      <sigMatch>
                                           <module>JPEG-hul</module>
                                       </sigMatch>
                                      <mimeType>image/jpeg</mimeType>
                                      <profiles>
                                          <profile>JFIF</profile>
                                      </profiles>
                                      <properties>
                                           <property>
                                               <name>JPEGMetadata</name>
                                              <values arity="List" type="Property">
                                                   <property>
                                                     <name>CompressionType</name>
                                                     <values arity="Scalar" type="String">
                                                    <value>Huffman coding, Baseline DCT</value>
                                                     </values>
                                                   </property>
                                                  <property>
                                                    <name>Images</name>
                                                    <values arity="List" type="Property">
                                                     <property>
                                                    <name>Number</name>
                                                     <values arity="Scalar" type="Integer">
                                                     <value>1</value>
                                                    \langle/values>
                                                    </property>
                                                     <property>
                                                     <name>Image</name>
                                                    <values arity="List" type="Property">
                                                     <property>
                                                    <name>NisoImageMetadata</name>
                                                    <values arity="Scalar"
type="NISOImageMetadata">
                                                    \langle \text{value} \rangle<br>\langle \text{mix:mix} \rangle<mix:mix>xsi:schemaLocation="http://www.loc.gov/mix/v20 
http://www.loc.gov/standards/mix/mix20/mix20.xsd"
                                                     xmlns:mix="http://www.loc.gov/mix/v20">
                                                     <mix:BasicDigitalObjectInformation>
                                                    <mix:ObjectIdentifier>
<mix:objectIdentifierType>JHOVE</mix:objectIdentifierType>
                                                     </mix:ObjectIdentifier>
                                                    <mix:byteOrder>big endian</mix:byteOrder>
                                                     <mix:Compression>
<mix:compressionScheme>JPEG</mix:compressionScheme>
                                                    </mix:Compression>
```

```
 </mix:BasicDigitalObjectInformation>
```
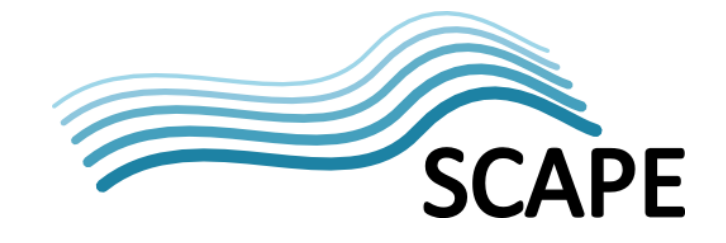

 <mix:BasicImageInformation> <mix:BasicImageCharacteristics> <mix:imageWidth>1280</mix:imageWidth> <mix:imageHeight>1024</mix:imageHeight> <mix:PhotometricInterpretation> <mix:colorSpace>YCbCr</mix:colorSpace> </mix:PhotometricInterpretation> </mix:BasicImageCharacteristics> </mix:BasicImageInformation> <mix:ImageAssessmentMetadata> <mix:SpatialMetrics> <mix:samplingFrequencyUnit>no absolute unit

 measurement</mix:samplingFrequencyUnit> </mix:SpatialMetrics> <mix:ImageColorEncoding> <mix:BitsPerSample>

<mix:bitsPerSampleValue>8</mix:bitsPerSampleValue>

<mix:bitsPerSampleValue>8</mix:bitsPerSampleValue>

<mix:bitsPerSampleUnit>integer</mix:bitsPerSampleUnit>

```
</mix:BitsPerSample>
                                                   <mix:samplesPerPixel>3</mix:samplesPerPixel>
                                                    </mix:ImageColorEncoding>
                                                   </mix:ImageAssessmentMetadata>
                                                   \langle/mix:mix>
                                                   </value>
                                                   </values>
                                                   </property>
                                                   <property>
                                                    <name>PixelAspectRatio</name>
                                                    <values arity="List" type="Property">
                                                    <property>
                                                    <name>PixelAspectRatioX</name>
                                                    <values arity="Scalar" type="Integer">
                                                   \langlevalue>100\langlevalue>
                                                   </values>
                                                   </property>
                                                   <property>
                                                   <name>PixelAspectRatioY</name>
                                                   <values arity="Scalar" type="Integer">
                                                   <value>100</value>
                                                   \langle/values>
                                                   </property>
                                                    </values>
                                                    </property>
                                                   <property>
                                                   <name>Scans</name>
                                                    <values arity="Scalar" type="Integer">
                                                   \langlevalue>1\langle/value>
                                                   </values>
                                                   </property>
                                                   <property>
                                                   <name>QuantizationTables</name>
                                                   <values arity="List" type="Property">
                                                    <property>
                                                    <name>QuantizationTable</name>
                                                   <values arity="Array" type="Property">
                                                    <property>
                                                   <name>Precision</name>
                                                   <values arity="Scalar" type="String">
                                                    <value>8-bit</value>
\langle \ranglevalues></property>
                                                   <property>
                                                   <name>DestinationIdentifier</name>
                                                    <values arity="Scalar" type="Integer">
                                                    <value>0</value>
```
 $\cap$ f

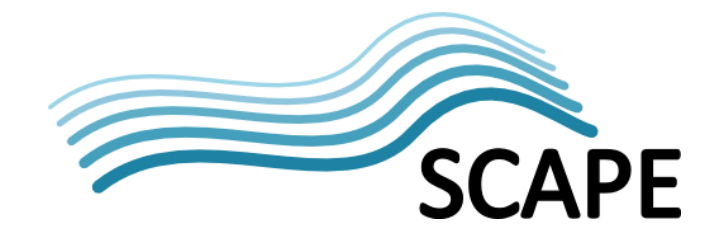

```
 </values>
                                                   </property>
                                                   </values>
                                                  </property>
                                                  </values>
                                                   </property>
                                                  \langle \ranglevalues>
                                                  </property>
                                                  </values>
                                                 </property>
                                                <property>
<name>ApplicationSegments</name>
                                                   <values arity="List" type="String">
                                                   <value>APP0</value>
                                                  <value>APP12</value>
                                                  <value>APP14</value>
                                                  </values>
                                                 </property>
                                             </values>
                                         </property>
                                     </properties>
                                \langle/repInfo>
                             </jhove>
                         </objectCharacteristicsExtension>
                     </objectCharacteristics>
                    <originalName>003-piglet-africa-xl.jpg</originalName>
                     <storage>
                         <contentLocation>
                             <contentLocationType>Rep ID/File ID</contentLocationType>
                            <contentLocationValue>rep:1/F1</contentLocationValue>
                         </contentLocation>
                     </storage>
                 </object>
             </about>
        \langle/record>
     </GetRecord>
</OAI-PMH>
```
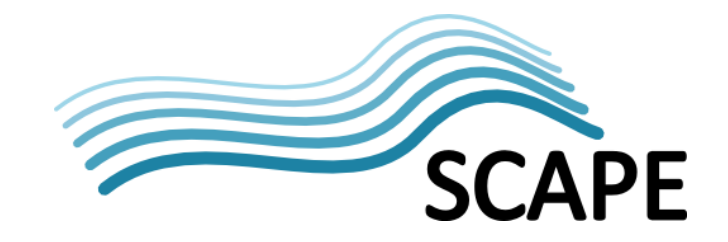

# **5 Bibliography**

[1] PREMIS Editorial Committee, "Data Dictionary for Preservation Metadata: PREMIS version 2.1," Mar. 2011.